#### **DETECTION AS A BINARY DECISION**

Presented by Majd Srour

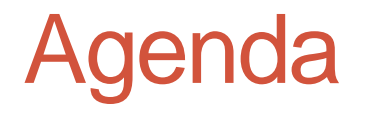

- Histograms of Oriented Gradients for Human Detection
- Rapid Object Detection using a Boosted Cascade of Simple Features

#### HISTOGRAMS OF ORIENTED GRADIENTS FOR HUMAN DETECTION

Navneet Dalal and Bill Triggs

Presented by Majd Srour

#### Human Detection

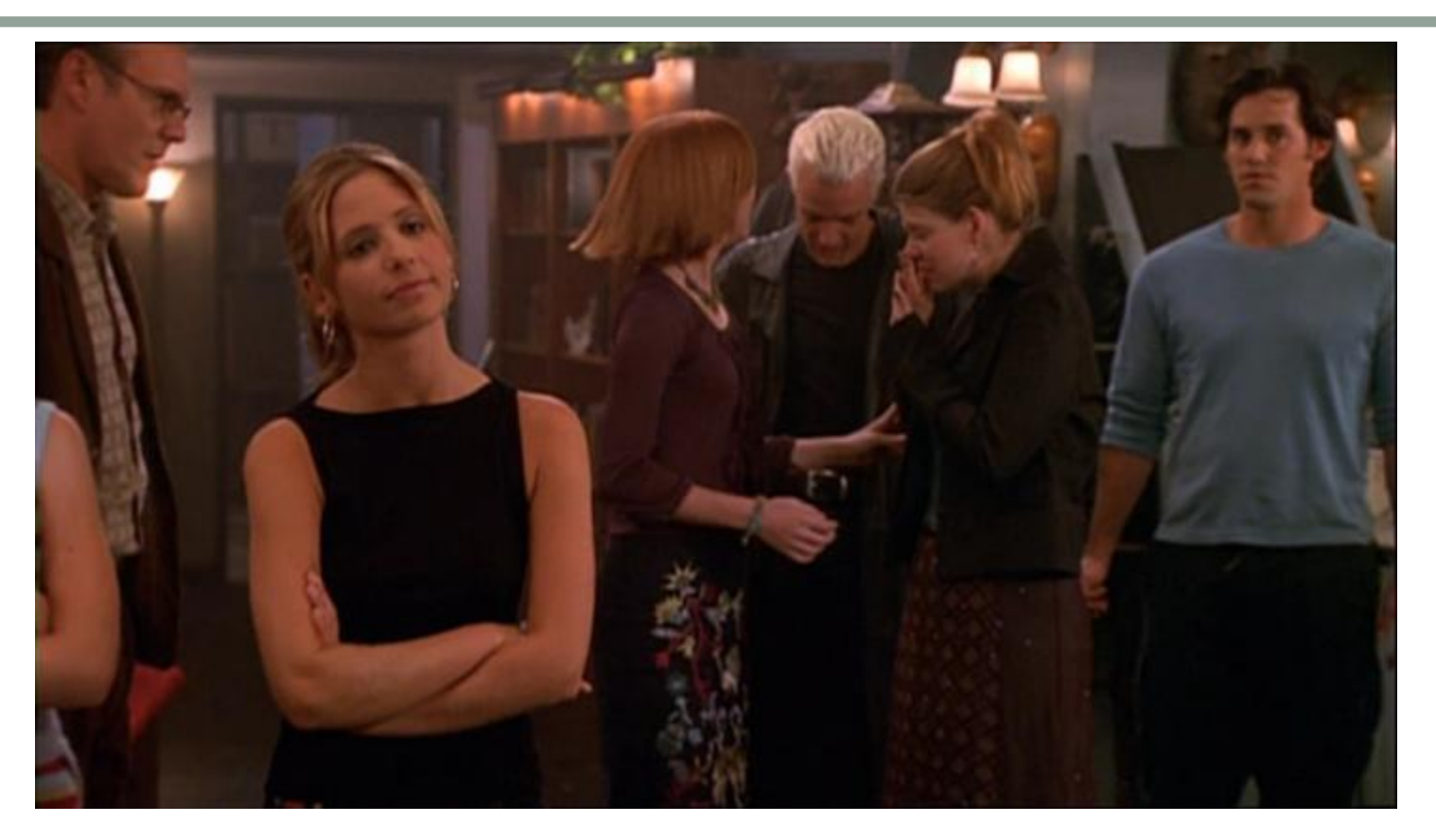

- Find all objects of interest
- Enclose them tightly in a bounding box.

#### Human Detection

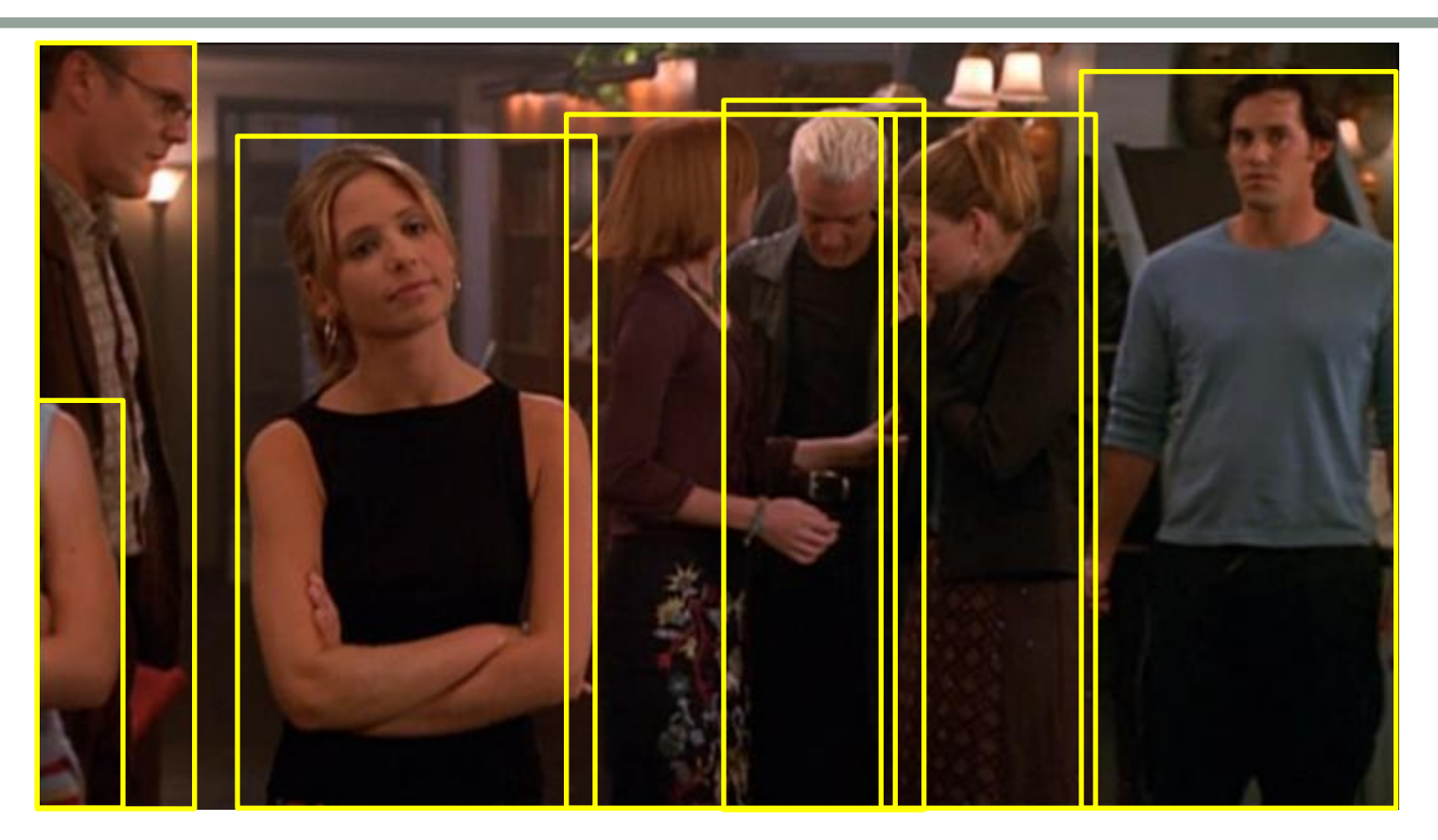

- Find all objects of interest
- Enclose them tightly in a bounding box.

## Histograms of Oriented Gradients

- Objective: object recognition
- Basic idea
	- Local shape information often well described by the distribution of intensity gradients or edge directions even without the precise information about the location of the edges themselves

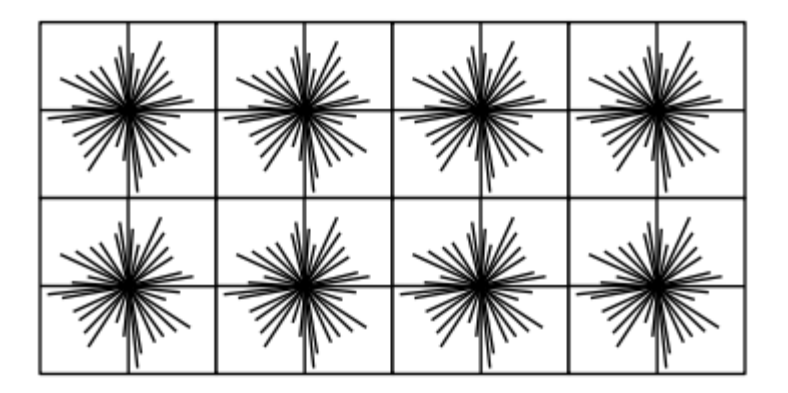

## Algorithm Overview

- Divide image into small sub-images: "cells"
	- Cells can be rectangle (R-HOG) or circular (C-HOG)
- Accumulate a histogram of edge orientations (gradients) within that cell
- The combined histogram entries are used as the feature vector describing the object
- To provide better illumination invariance (lighting, shadows, etc.) normalize the cells across larger regions incorporating multiple cells: "blocks"

#### Algorithm Overview

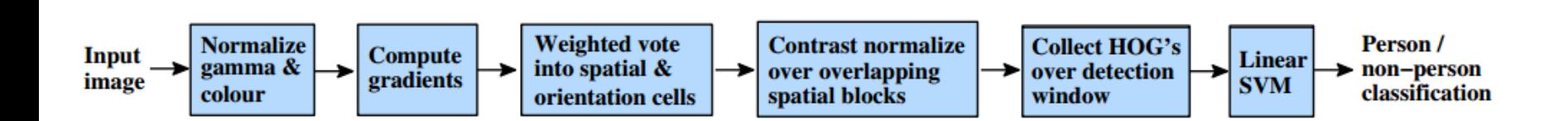

#### Gamma Correction

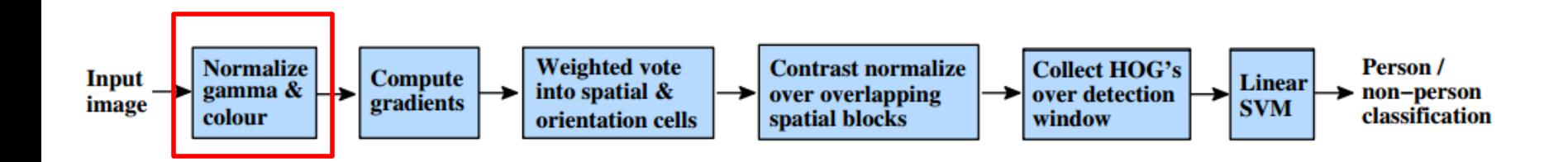

## Gamma Correction

- **Vout = Vin gamma**
- where  $V_{\text{out}}$  is the output luminance value and  $V_{\text{in}}$  is the input/actual luminance value. This formula causes the blue line below to curve. When gamma<1, the line arches upward, whereas the opposite occurs with gamma>1.
- In HOG, Square root gamma (gamma  $= 0.5$ ), compression of each pixel improves performance by 1%Eves

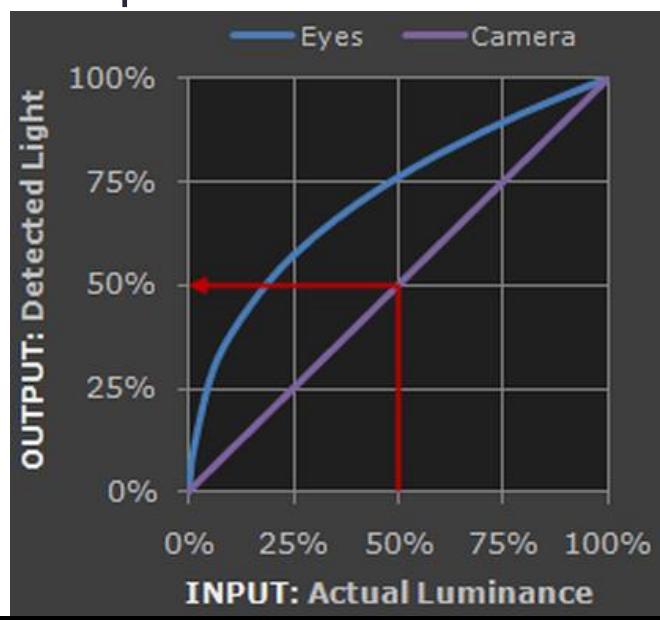

## Gradient Histograms

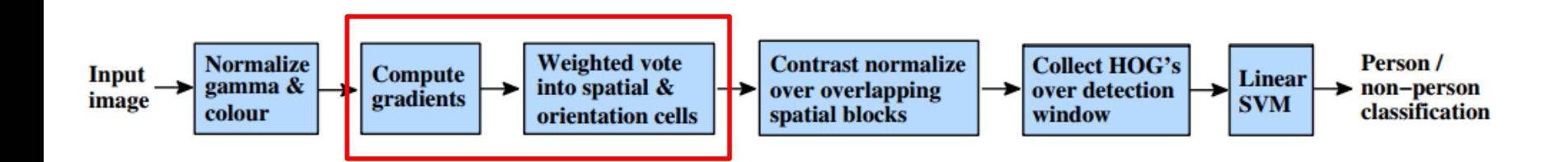

# Gradient Histograms

• The HOG person detector uses a detection window that is 64 pixels wide by 128 pixels tall.

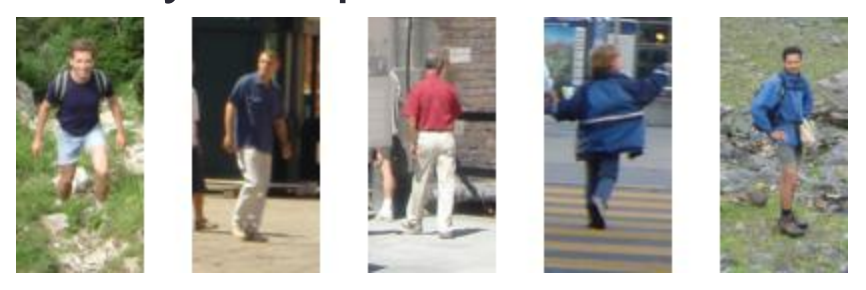

• To computer the HOG descriptor, we operate on a 8×8 pixel cells within the detection window.

# Gradient Histograms

• Zoomed-in version with an 8×8 cell drawn in red.

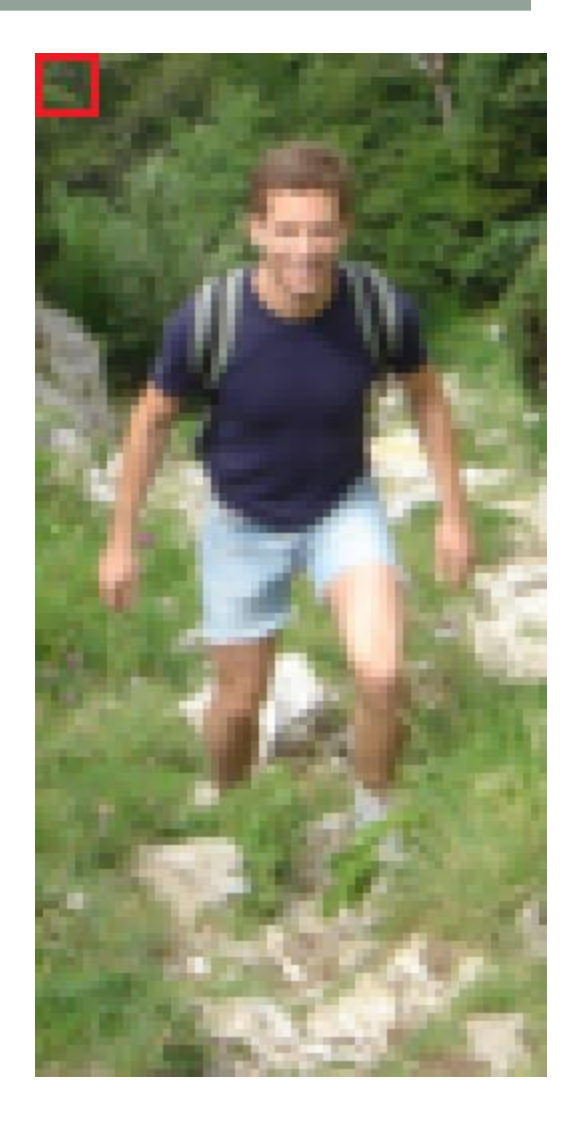

#### Gradient Histograms – Gradient Calculation

• Within a cell, we compute the gradient vector at each pixel. Several masks and smoothing scales were tested for calculating the gradient. A simple 1-D mask [1- 0 1] with σ=0 (no smoothing) works best.

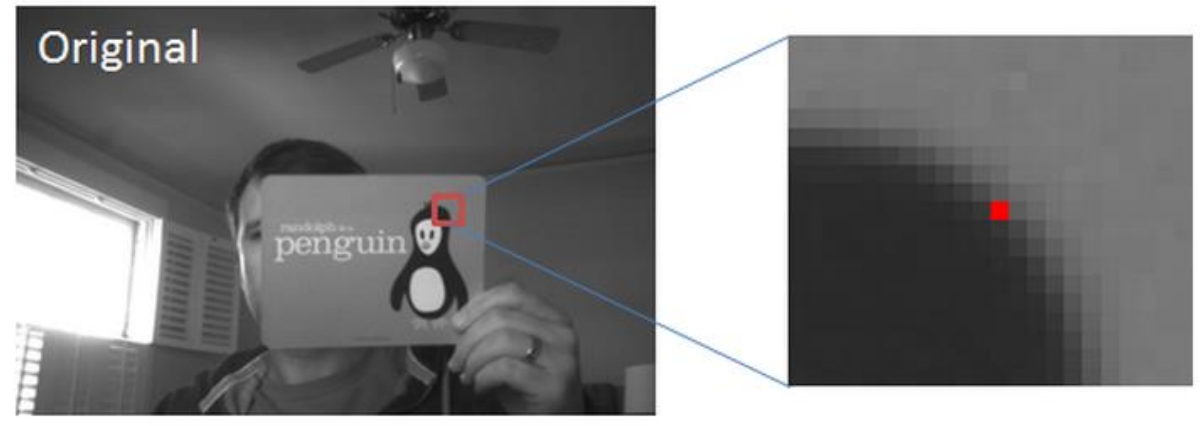

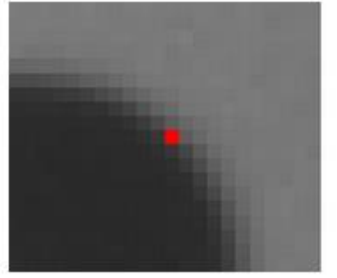

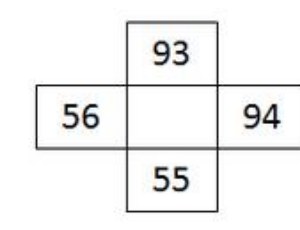

 $\nabla f = \begin{bmatrix} 38 \\ 38 \end{bmatrix}$  $|\nabla f| = \sqrt{(38)^2 + (38)^2} = 53.74$ 

## Gradient Histogram – Histogram Calc.

• We take the 64 gradient vectors (in the 8×8 cell) and put them in a 9-bin histogram. The histogram ranges from 0- 180 (unsigned) degrees, so there are 20 degrees per bin:

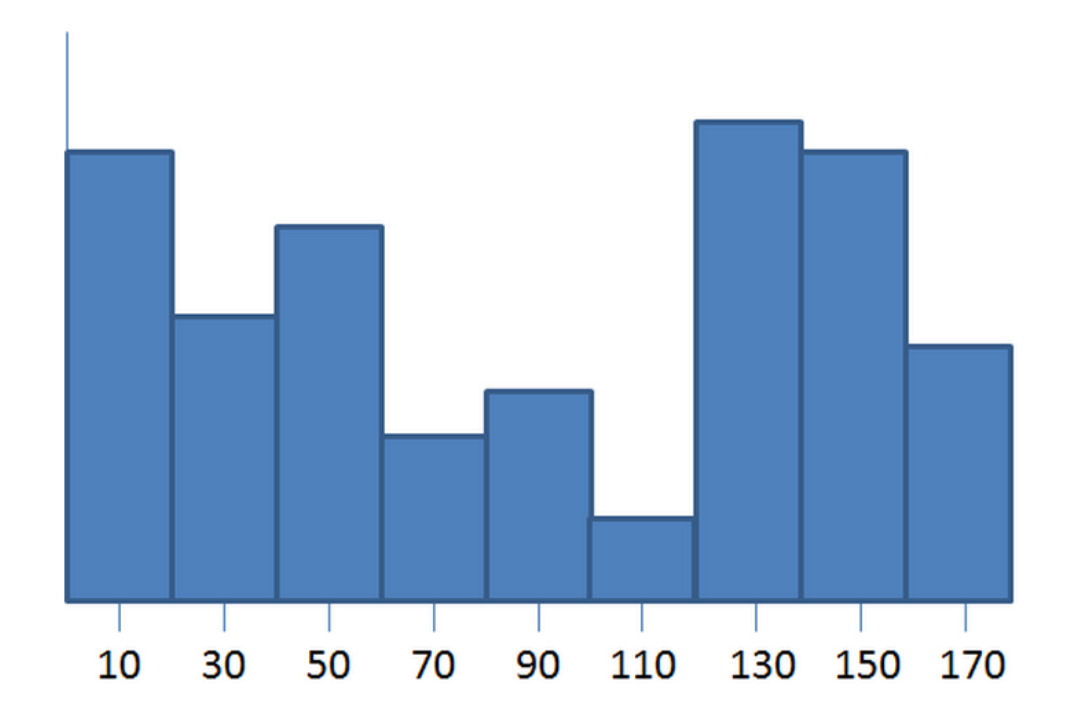

## Gradient Histogram – Histogram Calc.

- For each gradient vector, it's contribution to the histogram is given by the magnitude of the vector (so stronger gradients have a bigger impact on the histogram)
- We split the contribution between the two closest bins. So, for example, if a gradient vector has an angle of 85 degrees, then we add 1/4th of its magnitude to the bin centered at 70 degrees, and 3/4ths of its magnitude to the bin centered at 90.

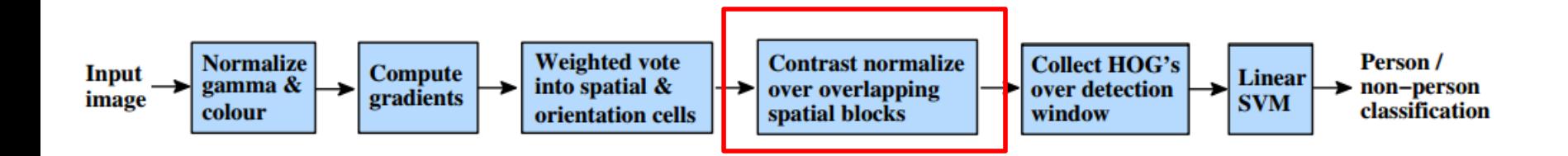

- The next step in computing the descriptors is to normalize the histograms. Let's take a moment to first look at the effect of normalizing gradient vectors in general.
- **Adding** or **subtracting** a fixed amount of brightness to every pixel in the image, and you'll still get the same gradient vectors at every pixel.
- It turns out that by normalizing your gradient vectors, you can also make them invariant to **multiplications** of the pixel values

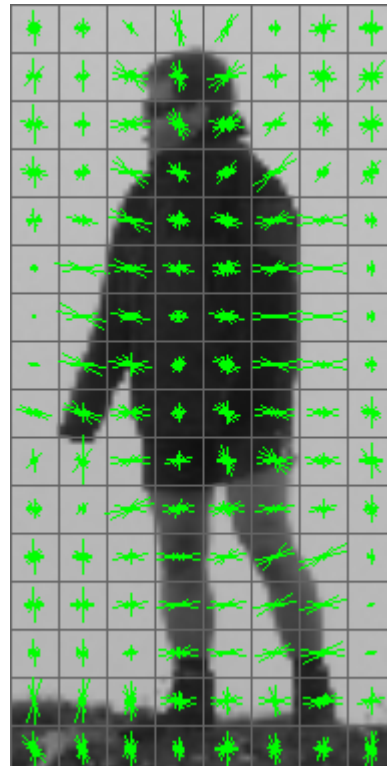

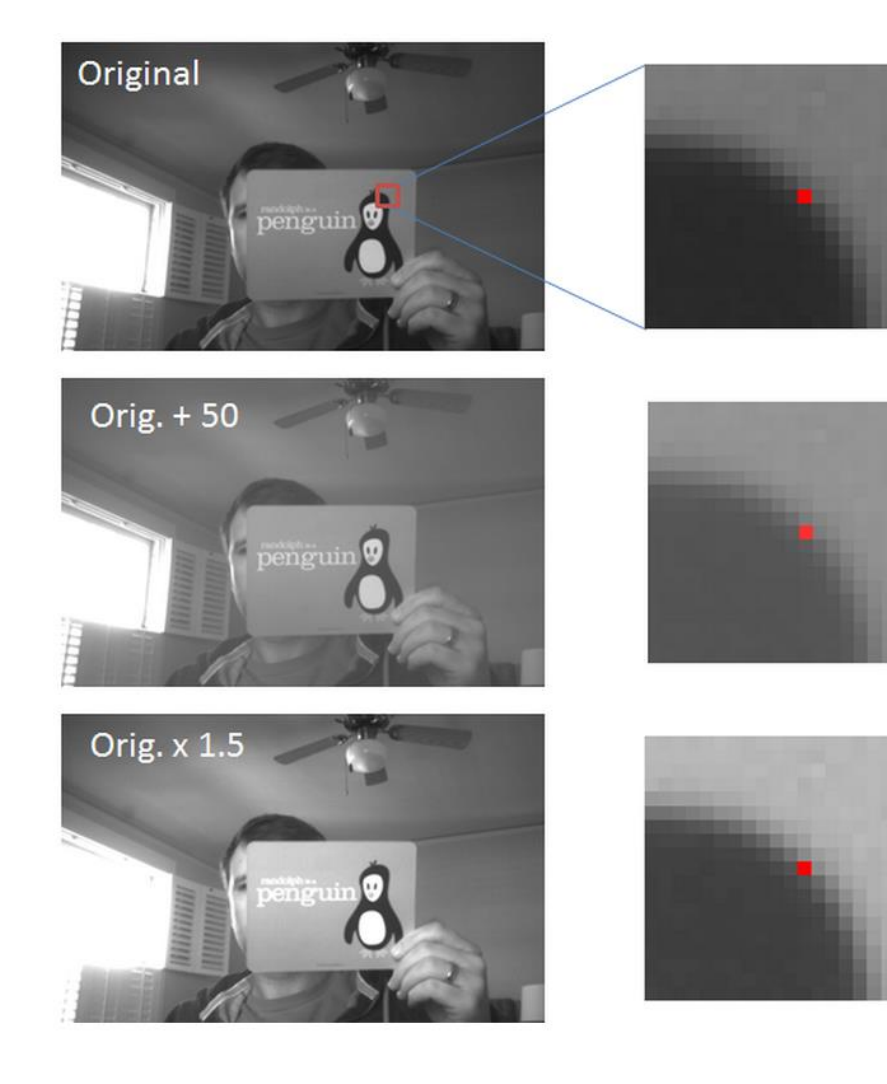

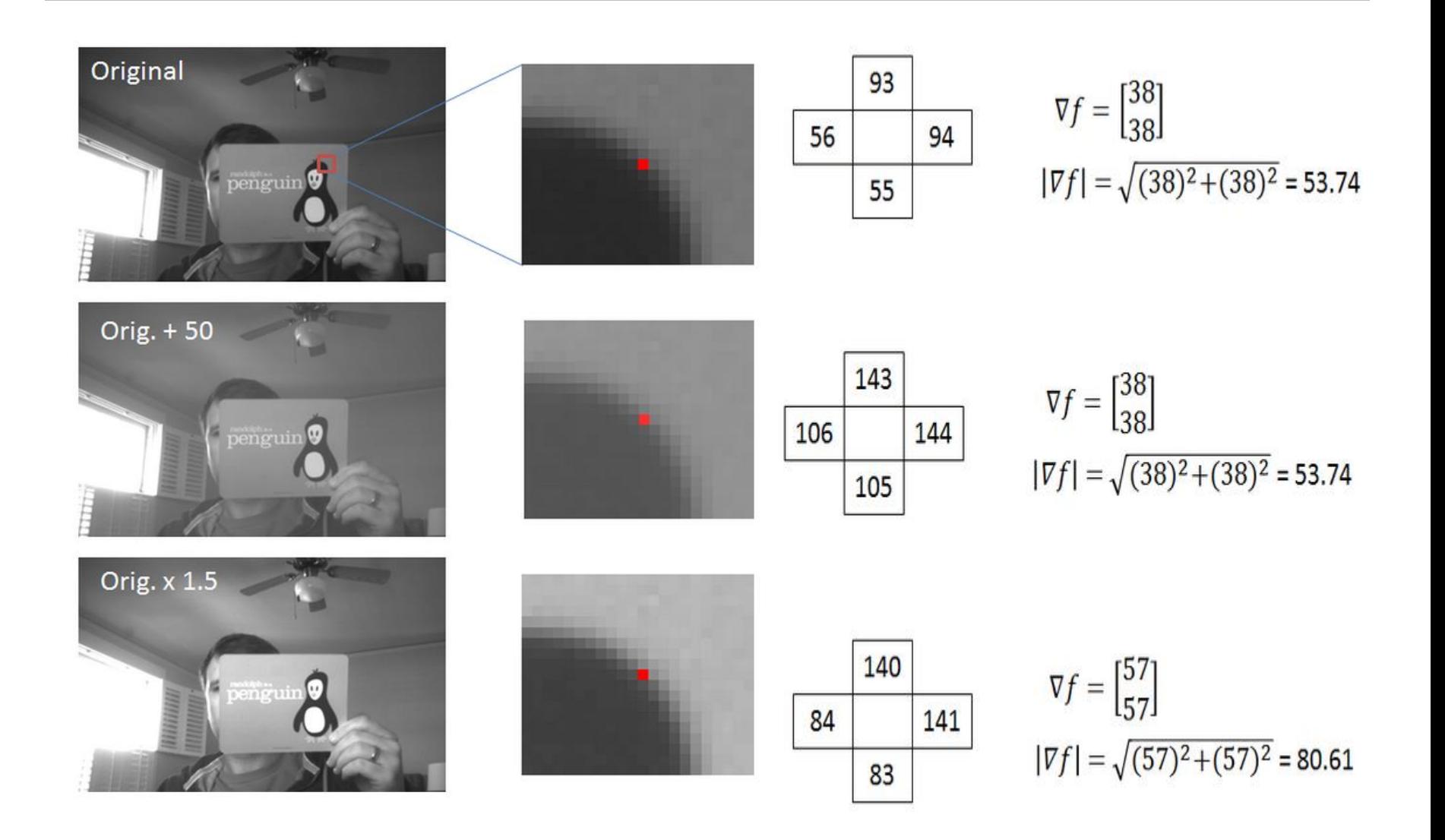

- If you divide all three vectors by their respective magnitudes, you get the same result for all three vectors: [ 0.71 0.71]'.
- invariant (or at least more robust) to changes in contrast.
- normalizing the vector to unit length
- does not affect its orientation, only the magnitude.

## **Histogram Normalization**

- Rather than normalize each histogram individually, the cells are first grouped into blocks and normalized based on all histograms in the block.
- The blocks used by Dalal and Triggs consisted of 2 cells by 2 cells. The blocks have "50% overlap", which is best described through the illustration below.

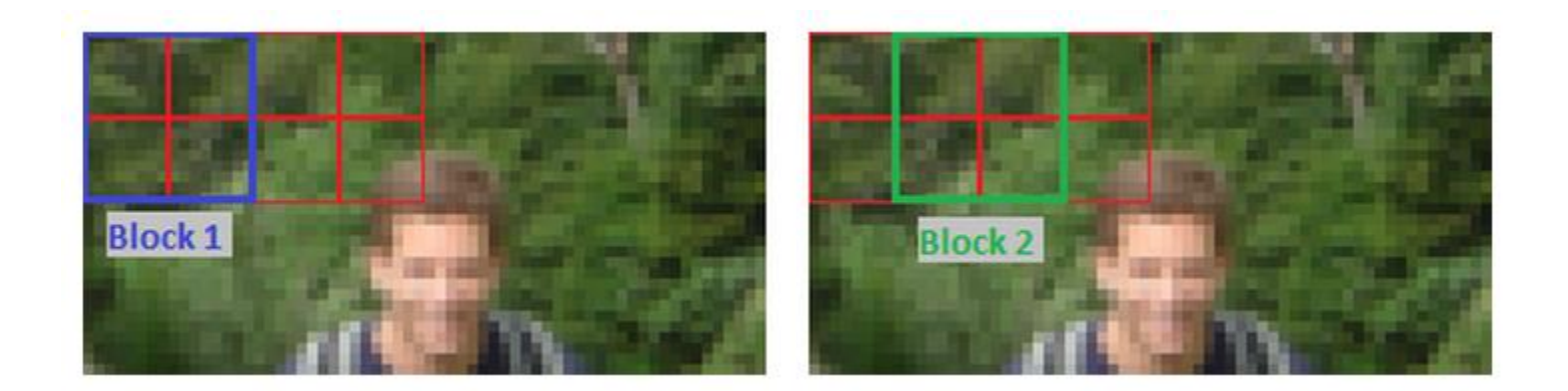

## **Histogram Normalization**

• This block normalization is performed by concatenating the histograms of the four cells within the block into a vector with 36 components (4 histograms x 9 bins per histogram). Divide this vector by its magnitude to normalize it.

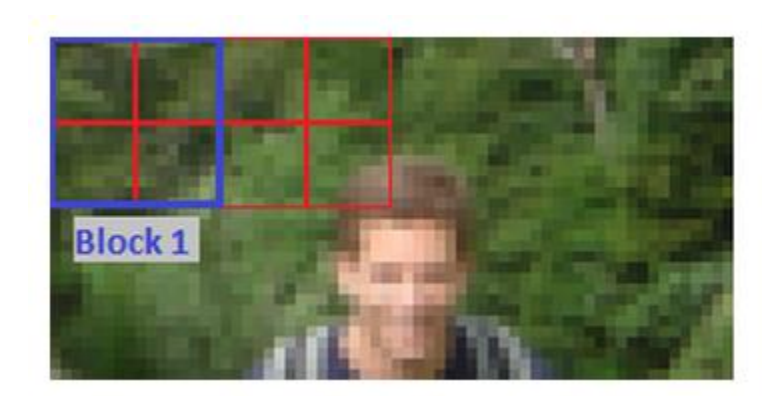

![](_page_22_Picture_3.jpeg)

![](_page_23_Figure_1.jpeg)

## Final Descriptor Size

- The 64 x 128 pixel detection window will be divided into 7 blocks across and 15 blocks vertically
- Total of 105 blocks
- Each block contains 4 cells.
- A 9-bin histogram for each cell
- This brings the final descriptor size of 3780 values.

![](_page_25_Figure_1.jpeg)

## Classifier - Linear SVM

- The final step : feed the descriptors into some recognition system based on supervised learning.
- The Support Vector Machine (SVM) classifier is a binary classifier which looks for an optimal hyperplane as a decision function
- SVM classifier can make decisions regarding the presence of an object in additional test images.

![](_page_26_Figure_4.jpeg)

![](_page_27_Picture_1.jpeg)

![](_page_28_Picture_1.jpeg)

![](_page_29_Picture_1.jpeg)

![](_page_30_Picture_1.jpeg)

![](_page_31_Picture_1.jpeg)

![](_page_32_Picture_1.jpeg)

![](_page_33_Picture_1.jpeg)

![](_page_34_Picture_1.jpeg)

# **Testing**

![](_page_35_Figure_1.jpeg)

# Testing – Cont.

![](_page_36_Figure_1.jpeg)

- Resources:
- Histograms of Oriented Gradients for Human Detection Navneet Dalal and Bill Triggs
- Wikipedia on SVM
- Oxford Brookes Vision group

#### RAPID OBJECT DETECTION USING A BOOSTED CASCADE OF SIMPLE FEATURES

Paul Viola and Michael Jones

Presented by Majd Srour

#### Face Detection

• Determining the locations and sizes of human faces in arbitrary images.

![](_page_39_Picture_2.jpeg)

![](_page_40_Picture_0.jpeg)

- Three kinds of simple features are used.
	- 1. Two-Rectangles features
	- 2. Three-Rectangles features
	- 3. Four-Rectangles features

![](_page_40_Figure_5.jpeg)

• Feature value Calculation ∑pixel values in white area - ∑pixel values in gray area

# Key Contributions

- Three main contributions
	- 1. Introduction of Integral Image
	- 2. Learning algorithm based on AdaBoost
	- 3. Combine Classifiers in Cascade

## Integral Image

- This concept was first introduced with this solution framework.
- Integral Image is computed from an image using few operations on pixels.

$$
I(x,y) = \sum_{\substack{x' \le x \\ y' \le y}} i(x', y')
$$

![](_page_42_Picture_131.jpeg)

Original Image **Integral Image** 

 $\overline{V}$ 

# Integral Image

- Using Integral Image, pixel sum of a rectangle are can be calculated using 4 array references.
- It leads to a rapid evaluation of rectangle features
- Feature evaluation in constant time

![](_page_43_Picture_4.jpeg)

 $\sum$ Pixel sum of area D= ii(4) + ii(1) – ii(2) –ii(3)

## Learning Algorithm based on AdaBoost

- AdaBoost is used for feature selection and classifier training
- Capable of selecting a small set of good features from a large number of feature set
- AdaBoost use a set of weak learners to form a strong one
- It guarantees that training error of the strong classifier reach zero exponentially in number of rounds

#### Learning Algorithm based on AdaBoost

- A weak learner select a single rectangle feature which best separates positive and negative examples
- Weak learner determines the optimal threshold function, such that misclassification is minimized

$$
h_j(x) = \begin{cases} 1 & \text{if } p_j f_j(x) < p_j \theta_j \\ 0 & \text{otherwise} \end{cases}
$$

- Given example images  $(x_1, y_1), \ldots, (x_n, y_n)$  where  $y_i = 0, 1$  for negative and positive examples respectively.
- Initialize weights  $w_{1,i} = \frac{1}{2m}, \frac{1}{2i}$  for  $y_i = 0, 1$  respectively, where  $m$  and  $l$  are the number of negatives and positives respectively.
- For  $t = 1, \ldots, T$ :
	- 1. Normalize the weights,

$$
w_{t,i} \leftarrow \frac{w_{t,i}}{\sum_{j=1}^{n} w_{t,j}}
$$

so that  $w_t$  is a probability distribution.

- 2. For each feature,  $j$ , train a classifier  $h_j$  which is restricted to using a single feature. The error is evaluated with respect to  $w_t$ ,  $\epsilon_i$  =  $\sum_i w_i |h_j(x_i) - y_i|.$
- 3. Choose the classifier,  $h_t$ , with the lowest error  $\epsilon_t$ .
- 4. Update the weights:

$$
w_{t+1,i} = w_{t,i} \beta_t^{1-e}
$$

where  $e_i = 0$  if example  $x_i$  is classified correctly,  $e_i = 1$  otherwise, and  $\beta_t = \frac{\epsilon_t}{1 - \epsilon_t}$ .

• The final strong classifier is:

$$
h(x) = \begin{cases} 1 & \sum_{t=1}^{T} \alpha_t h_t(x) \ge \frac{1}{2} \sum_{t=1}^{T} \alpha_t \\ 0 & \text{otherwise} \end{cases}
$$

where  $\alpha_t = \log \frac{1}{\beta_t}$ 

## Combine Classifiers in Cascade

- Building cascade of classifiers,
	- Increase detection performance
	- Rapidly reduce computation power
- Simpler classifiers apply early and reject majority of sub windows, then apply complex classifiers to achieve low false positive
- Subsequent classifiers are trained using examples, which pass through all the previous stages

![](_page_47_Figure_6.jpeg)

## Combine Classifiers in Cascade

- Cascade Training process involves two trade-offs
	- 1. Classifier with more features will achieve higher DR and lower FPR
	- 2. Classifier with more features need more computations
- Can define a optimization framework in which
	- 1. Number of classifier stages
	- 2. Number of features in each stage
	- 3. Threshold of each stage
- Minimum number of features are selected such that, expected DR and FPR are achieved

## Combine Classifiers in Cascade

- Simple framework is used to produce effective cascade which is highly efficient
	- 1. User selects maximum acceptable FPR and minimum acceptable DR per each stage
	- 2. User selects target overall FPR and DR
	- 3. Each stage is trained by adding features until the target DR and FPRs are met
	- 4. Stages are added until the overall target for DR and FPR are met

- Testing has done on MIT+CMU test set, which consists with 507 faces in 130 images
- Using a cascade of 38 layers
- Cascade has trained using 4916 facial images and 9544 non-facial images
- Testing has been done with scaling factor of 1.25 and windows shifting scale of 1.0 on images
- On a conventional Pentium III machine with 700Mhz processor.
- **They have achieved Detection Speed of 15 frames/sec on a 700MHz Intel Pentium 3**

![](_page_51_Picture_1.jpeg)

#### ROC Curve for Face Detector

![](_page_52_Figure_2.jpeg)

#### Detection Rate Comparison of Cotemporary Solution

![](_page_53_Picture_9.jpeg)

## **Conclusion**

- Solution achieves the goal of real time object detection
- Conjunction of simple rectangle features and integral image gives a efficient feature representation
- AdaBoost is used for the feature selection and classifier training
- Cascade of classifiers allows to quickly discard background regions and concentrate more on object-like regions